## Package 'cellWise'

August 10, 2022

<span id="page-0-0"></span>Type Package

Version 2.4.0

Date 2022-08-10

Title Analyzing Data with Cellwise Outliers

**Depends** R  $(>= 4.0.0)$ 

Suggests knitr, robustHD, MASS, ellipse, markdown, rospca, GSE

Imports reshape2, scales, ggplot2, matrixStats, gridExtra, robustbase, rrcov, svd, stats, Rcpp (>= 0.12.10.14)

**LinkingTo** Rcpp, RcppArmadillo  $(>= 0.7.600.1.0)$ 

Description Tools for detecting cellwise outliers and robust methods to analyze

data which may contain them. Contains the implementation of the algorithms described in Rousseeuw and Van den Bossche (2018) [<doi:10.1080/00401706.2017.1340909>](https://doi.org/10.1080/00401706.2017.1340909) (open access) Hubert et al. (2019) [<doi:10.1080/00401706.2018.1562989>](https://doi.org/10.1080/00401706.2018.1562989) (open access), Raymaekers and Rousseeuw (2019) [<doi:10.1080/00401706.2019.1677270>](https://doi.org/10.1080/00401706.2019.1677270) (open access), Raymaekers and Rousseeuw (2020) [<doi:10.1007/s10994-021-05960-5>](https://doi.org/10.1007/s10994-021-05960-5) (open access), Raymaekers and Rousseeuw (2020) [<doi:10.52933/jdssv.v1i3.18>](https://doi.org/10.52933/jdssv.v1i3.18) (open access). Examples can be found in the vignettes:

``DDC\_examples'', ``MacroPCA\_examples'', ``wrap\_examples'', ``transfo\_examples'', ``DI\_examples'' and ``cellMCD\_examples''.

License GPL  $(>= 2)$ 

LazyData No

Author Jakob Raymaekers [aut, cre], Peter Rousseeuw [aut], Wannes Van den Bossche [ctb], Mia Hubert [ctb]

Maintainer Jakob Raymaekers <jakob.raymaekers@kuleuven.be>

VignetteBuilder knitr

RoxygenNote 6.1.1

NeedsCompilation yes

Repository CRAN

Date/Publication 2022-08-10 15:30:16 UTC

## <span id="page-1-0"></span>R topics documented:

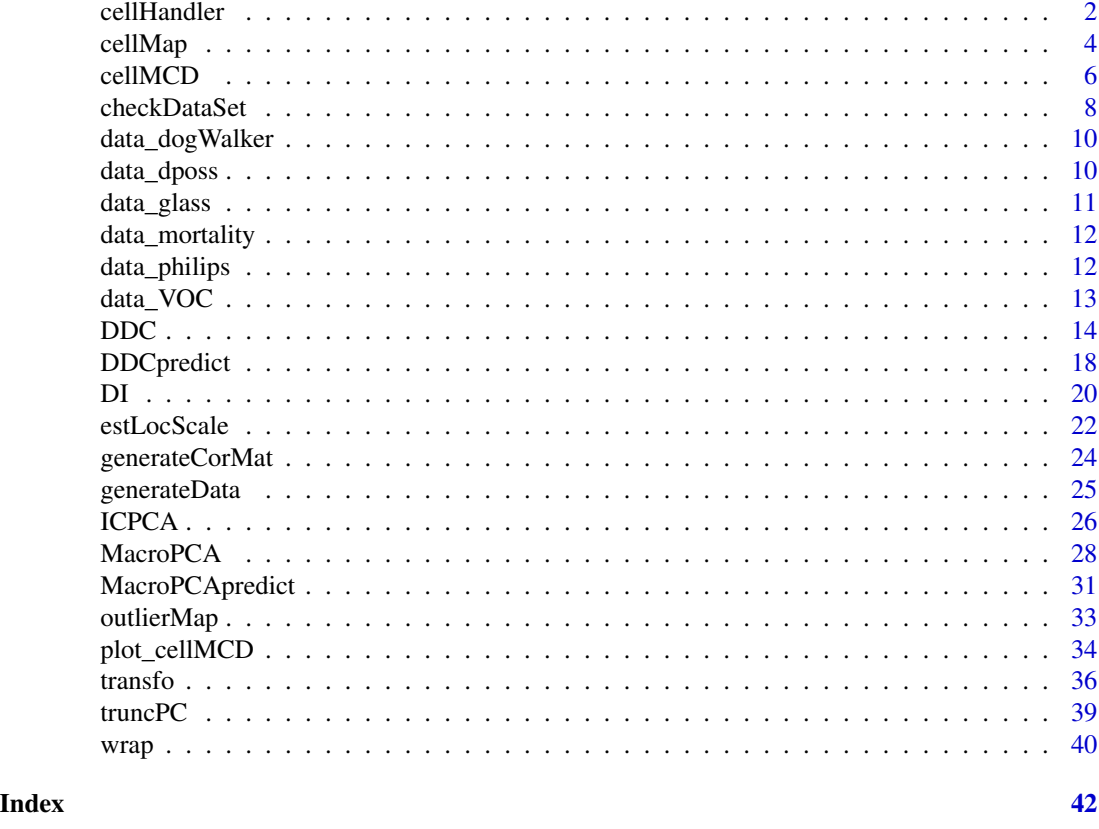

<span id="page-1-1"></span>

cellHandler *cellHandler algorithm*

#### Description

This function flags cellwise outliers in X and imputes them, if robust estimates of the center mu and scatter matrix Sigma are given. When the latter are not known, as is typically the case, one can use the function [DDC](#page-13-1) which only requires the data matrix X. Alternatively, the unknown center mu and scatter matrix Sigma can be estimated robustly from X by the function [DI](#page-19-1).

## Usage

```
cellHandler(X, mu, Sigma, quant = 0.99)
```
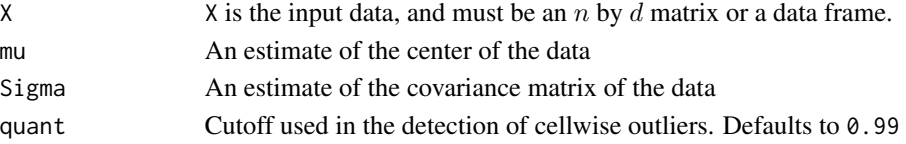

#### <span id="page-2-0"></span>cellHandler 3

## Value

A list with components:

• Ximp

The imputed data matrix.

• indcells

Indices of the cells which were flagged in the analysis.

- indNAs Indices of the NAs in the data.
- Zres

Matrix with standardized cellwise residuals of the flagged cells. Contains zeroes in the unflagged cells.

- Zres\_denom Denominator of the standardized cellwise residuals.
- cellPaths

Matrix with the same dimensions as  $X$ , in which each row contains the path of least angle regression through the cells of that row, i.e. the order of the coordinates in the path (1=first,  $2 = second,...)$ 

#### Author(s)

J. Raymaekers and P.J. Rousseeuw

#### References

J. Raymaekers and P.J. Rousseeuw (2020). Handling cellwise outliers by sparse regression and robust covariance. *Journal of Data Science, Statistics, and Visualisation*. doi: [10.52933/jdssv.v1i3.18\(](https://doi.org/10.52933/jdssv.v1i3.18)link to open access pdf)

#### See Also

[DI](#page-19-1)

#### Examples

```
mu < - rep(0, 3)Sigma \le - diag(3) * 0.1 + 0.9
X \leftarrow \text{rbind}(c(0.5, 1.0, 5.0), c(-3.0, 0.0, 1.0))n \le - nrow(X); d \le - ncol(X)out <- cellHandler(X, mu, Sigma)
Xres <- X - out$Ximp # unstandardized residual
mean(abs(as.vector(Xres - out$Zres*out$Zres_denom))) # 0
W \leq - matrix(rep(0,n*d),nrow=n) # weight matrix
W[out$Zres != 0] <- 1 # 1 indicates cells that were flagged
# For more examples, we refer to the vignette:
## Not run:
vignette("DI_examples")
```
## End(Not run)

#### <span id="page-3-1"></span><span id="page-3-0"></span>Description

This function draws a cellmap, possibly of a subset of rows and columns of the data, and possibly combining cells into blocks. A cellmap shows which cells are missing and which ones are outlying, marking them in red for unusually large cell values and in blue for unusually low cell values. When cells are combined into blocks, the final color is the average of the colors in the individual cells.

#### Usage

```
cellMap(D, R, indcells = NULL, indrows = NULL,
                   standOD=NULL,showVals=NULL,rowlabels="",
                   columnlabels="", mTitle="", rowtitle="",
                   columntitle="",showrows=NULL, showcolumns=NULL,
                   nrowsinblock=1, ncolumnsinblock=1,autolabel=TRUE,
                   columnangle=90,sizetitles=1.1,adjustrowlabels=1,
                   adjustcolumnlabels=1, colContrast=1,outlyingGrad=TRUE,
                   darkestColor = sqrt(qchisq(0.999,1)),
                   drawCircles = TRUE)
```
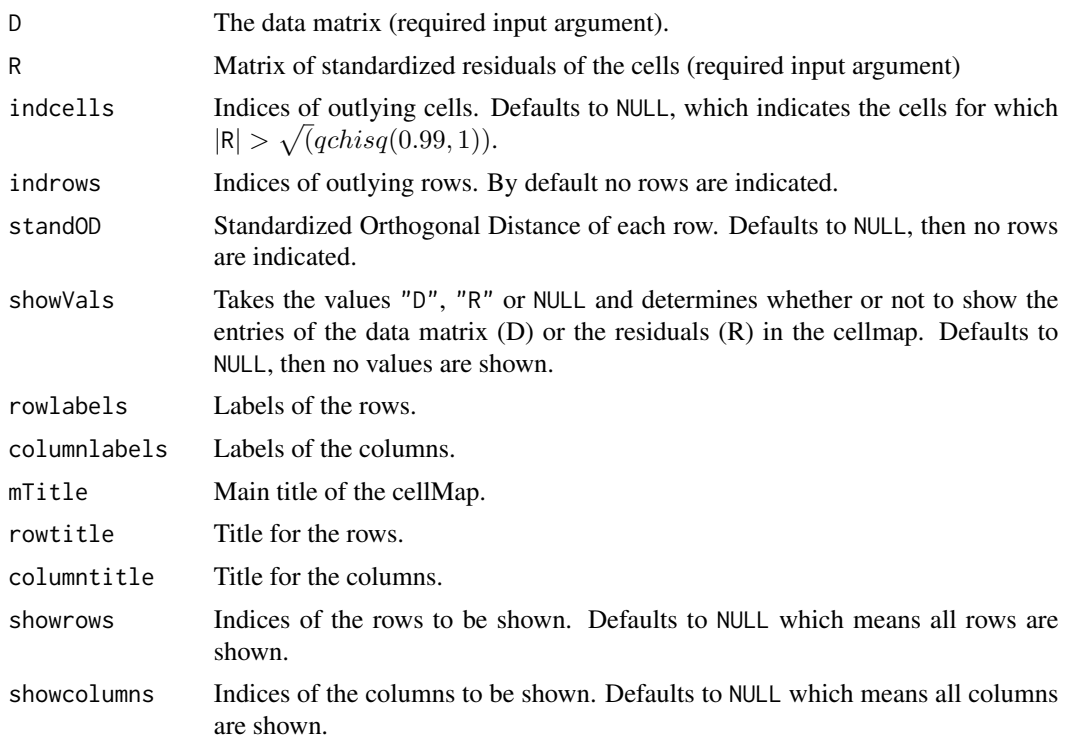

#### <span id="page-4-0"></span>cellMap 5

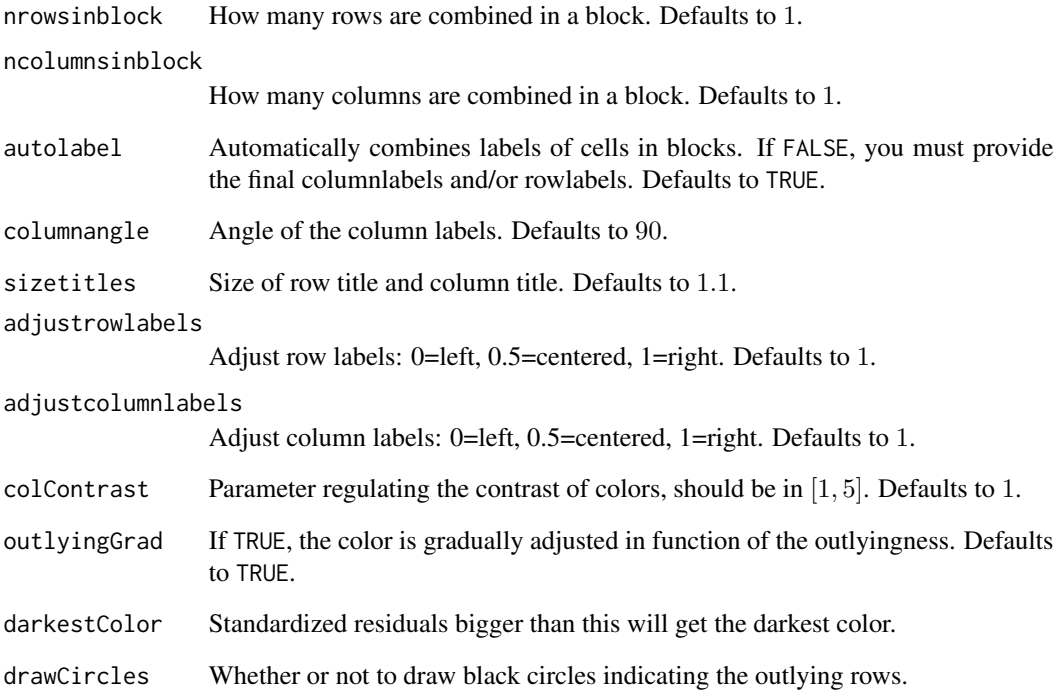

## Author(s)

Rousseeuw P.J., Van den Bossche W.

## References

Rousseeuw, P.J., Van den Bossche W. (2018). Detecting Deviating Data Cells. *Technometrics*, 60(2), 135-145. [\(link to open access pdf\)](https://www.tandfonline.com/doi/full/10.1080/00401706.2017.1340909)

#### See Also

[DDC](#page-13-1)

## Examples

```
# For examples of the cellmap, we refer to the vignette:
## Not run:
vignette("DDC_examples")
```
## End(Not run)

<span id="page-5-1"></span><span id="page-5-0"></span>

## Description

The cellwise minimum covariance determinant estimator computes cellwise robust estimates of the center and covariance matrix of a data set X. The algorithm guarantees a monotone decrease of an objective function, which is based on partial Gaussian log-likelihood. By default, it starts by calling [checkDataSet](#page-7-1) to clean the data.

## Usage

```
cellMCD(X, alpha = 0.75, quant = 0.99,
        crit = 1e-4, noCits = 100, lmin = 1e-4,
        checkPars = list())
```
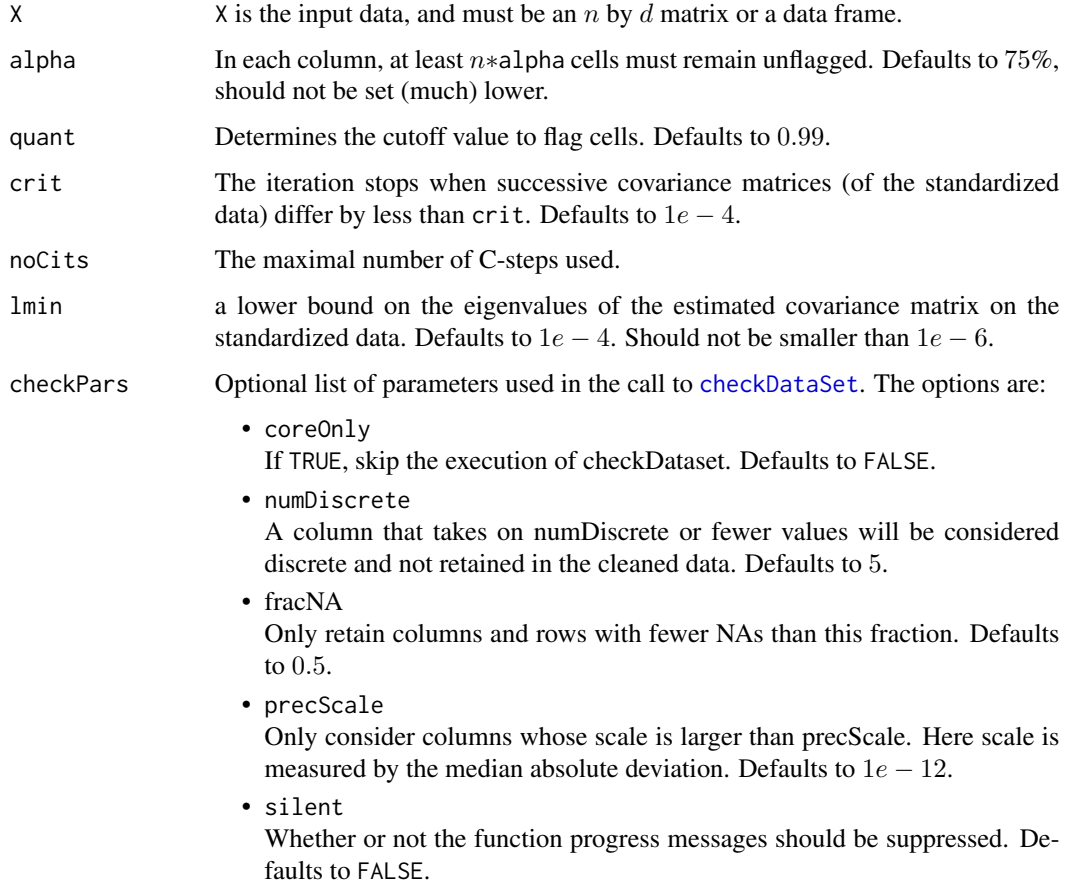

#### <span id="page-6-0"></span>cellMCD 2.2 and 2.2 and 2.2 and 2.2 and 2.2 and 2.2 and 2.2 and 2.2 and 2.2 and 2.2 and 2.2 and 2.2 and 2.2 and 2.2 and 2.2 and 2.2 and 2.2 and 2.2 and 2.2 and 2.2 and 2.2 and 2.2 and 2.2 and 2.2 and 2.2 and 2.2 and 2.2 an

## Value

A list with components:

• mu

the cellMCD estimate of location.

 $\bullet$  S

the cellMCD estimate of scatter.

• W

the cellMCD estimate of W, a binary matrix indicating all outlying cells as zero.

• preds

predictions (=conditional expectations) of the flagged cells, given the clean cells in the same row.

• csds

conditional standard deviations of the flagged cells, given the clean cells in the same row.

• Ximp

imputed data matrix.

• Zres

matrix of cellwise standardized residuals.

• rscales

robust scales used to standardize the data before running the algorithm. The results m, S, preds, Ximp are returned in their original scale.

- nosteps number of steps the algorithm took to converge.
- X

the data on which the algorithm was executed.

• quant the cutoff used to flag the cells.

## Author(s)

J. Raymaekers and P.J. Rousseeuw

#### References

J. Raymaekers and P.J. Rousseeuw (2022). The cellwise MCD estimator. [\(link to open access pdf\)](https://arxiv.org/abs/2207.13493)

#### See Also

[plot\\_cellMCD](#page-33-1)

### Examples

```
mu \leq rep(0, 3)
Sigma <- diag(3) * 0.5 + 0.5
set.seed(123)
```

```
X <- MASS::mvrnorm(1000, mu, Sigma)
X[1:5, 1] <- X[1:5, 1] + 5
X[6:10, 2] <- X[6:10, 2] - 10
X[12, 1:2] < -c(-4, 8)cellMCD.out <- cellMCD(X)
cellMCD.out$mu
cov2cor(cellMCD.out$S)
cellMCD.out$W[1:15,]
cellMCD.out$Ximp[1:15,]
cellMap(D=X[1:15,], R=cellMCD.out$Zres[1:15,],
        columnlabels=c("X1","X2","X3"),
        rowlabels=1:15, drawCircles=FALSE)
# For more examples, we refer to the vignette:
## Not run:
vignette("cellMCD_examples")
## End(Not run)
```
<span id="page-7-1"></span>checkDataSet *Clean the dataset*

#### Description

This function checks the dataset X, and sets aside certain columns and rows that do not satisfy the conditions. It is used by the [DDC](#page-13-1) and [MacroPCA](#page-27-1) functions but can be used by itself, to clean a dataset for a different type of analysis.

## Usage

```
checkDataSet(X, fracNA = 0.5, numDiscrete = 3, precScale = 1e-12, silent = FALSE,cleanNAfirst = "automatic")
```
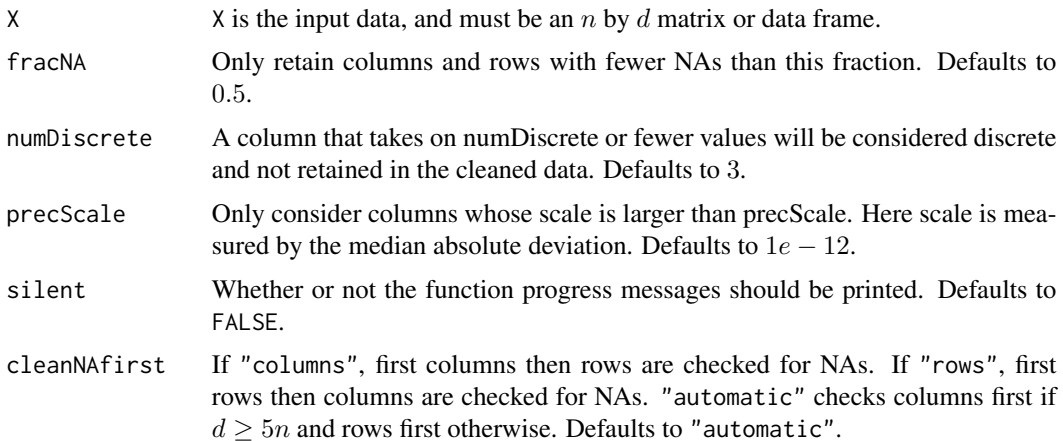

<span id="page-7-0"></span>

#### <span id="page-8-0"></span>checkDataSet 9

### Value

A list with components:

- colInAnalysis Column indices of the columns used in the analysis.
- rowInAnalysis Row indices of the rows used in the analysis.
- namesNotNumeric Names of the variables which are not numeric.
- namesCaseNumber The name of the variable(s) which contained the case numbers and was therefore removed.
- namesNAcol Names of the columns left out due to too many NA's.
- namesNArow Names of the rows left out due to too many NA's.
- namesDiscrete Names of the discrete variables.
- namesZeroScale Names of the variables with zero scale.
- remX Remaining (cleaned) data after checkDataSet.

#### Author(s)

Rousseeuw P.J., Van den Bossche W.

#### References

Rousseeuw, P.J., Van den Bossche W. (2018). Detecting Deviating Data Cells. *Technometrics*, 60(2), 135-145. [\(link to open access pdf\)](https://www.tandfonline.com/doi/full/10.1080/00401706.2017.1340909)

## See Also

[DDC](#page-13-1), [MacroPCA](#page-27-1), [transfo](#page-35-1), [wrap](#page-39-1)

#### Examples

```
library(MASS)
set.seed(12345)
n \leq -100; d = 10
A \leq - matrix(0.9, d, d); diag(A) = 1
x \leq -m \text{wrnorm}(n, rep(0,d), A)x[sample(1:(n * d), 100, FALSE)] <- NA
x \leftarrow \text{cbind}(1:n, x)checkedx <- checkDataSet(x)
```
<span id="page-9-0"></span>10 data\_dposs

```
# For more examples, we refer to the vignette:
## Not run:
vignette("DDC_examples")
## End(Not run)
```
data\_dogWalker *Dog walker dataset*

#### Description

A dataset containing the image sequence of a video. The sequence consists of 54 frames of 144 by 180 pixels pixels in Red/Geen/Blue (RGB) format.

#### Usage

data("data\_dogWalker")

## Format

An array of dimensions  $54 \times 144 \times 180 \times 3$ .

#### Source

<http://www.wisdom.weizmann.ac.il/~vision/SpaceTimeActions.html>

#### Examples

```
data("data_dogWalker")
# For more examples, we refer to the vignette:
## Not run:
vignette("Wrap_examples")
```
## End(Not run)

```
data_dposs DPOSS dataset
```
## Description

This is a random subset of 20'000 stars from the Digitized Palomar Sky Survey (DPOSS) described by Odewahn et al. (1998).

#### Usage

data("data\_dposs")

## <span id="page-10-0"></span>data\_glass 11

## Format

A matrix of dimensions  $20000 \times 21$ .

## References

Odewahn, S., S. Djorgovski, R. Brunner, and R. Gal (1998). Data From the Digitized Palomar Sky Survey. Technical report, California Institute of Technology.

#### Examples

```
data("data_dposs")
# For more examples, we refer to the vignette:
## Not run:
vignette("MacroPCA_examples")
```
## End(Not run)

data\_glass *The glass dataset*

#### Description

A dataset containing spectra with  $d = 750$  wavelengths collected on  $n = 180$  archeological glass samples.

#### Usage

data("data\_glass")

#### Format

A data frame with 180 observations of 750 wavelengths.

#### Source

Lemberge, P., De Raedt, I., Janssens, K.H., Wei, F., and Van Espen, P.J. (2000). Quantitative Zanalysis of 16th-17th century archaeological glass vessels using PLS regression of EPXMA and µ-XRF data. *Journal of Chemometrics*, 14, 751–763.

## Examples

data("data\_glass")

<span id="page-11-0"></span>data\_mortality *The mortality dataset*

#### Description

This dataset contains the mortality by age for males in France, from 1816 to 2013 as obtained from the Human Mortality Database.

## Usage

```
data("data_mortality")
```
#### Format

A data frame with 198 calendar years (rows) and 91 age brackets (columns).

#### Source

Human Mortality Database. University of California, Berkeley (USA), and Max Planck Institute for Demographic Research (Germany). Available at <https://www.mortality.org> (data downloaded in November 2015).

#### References

Hyndman, R.J., and Shang, H.L. (2010), Rainbow plots, bagplots, and boxplots for functional data, *Journal of Computational and Graphical Statistics*, 19, 29–45.

#### Examples

data("data\_mortality")

data\_philips *The philips dataset*

## Description

A dataset containing measurements of  $d = 9$  characteristics of  $n = 677$  diaphragm parts, used in the production of TV sets.

#### Usage

data("data\_philips")

## Format

A matrix with 677 rows and 9 columns.

## <span id="page-12-0"></span>data\_VOC 13

#### Source

The data were provided in 1997 by Gertjan Otten and permission to analyze them was given by Herman Veraa and Frans Van Dommelen at Philips Mecoma in The Netherlands.

#### References

Rousseeuw, P.J., and Van Driessen, K. (1999). A fast algorithm for the Minimum Covariance Determinant estimator. *Technometrics*, 41, 212–223.

## Examples

data("data\_philips")

data\_VOC *VOC dataset*

## Description

This dataset contains the data on volatile organic components (VOCs) in urine of children between 3 and 10 years old. It is composed of pubicly available data from the National Health and Nutrition Examination Survey (NHANES) and was analyzed in Raymaekers and Rousseeuw (2020). See below for details and references.

#### Usage

data("data\_VOC")

#### Format

A matrix of dimensions  $512 \times 19$ . The first 16 variables are the VOC, the last 3 are:

- SMD460: number of smokers that live in the same home as the subject
- SMD470: number of people that smoke inside the home of the subject
- RIDAGEYR: age of the subject

Note that the original variable names are kept.

#### Details

All of the data was collected from the NHANES website, and was part of the NHANES 2015-2016 survey. This was the most recent epoch with complete data at the time of extraction. Three datasets were matched in order to assemble this data:

- UVOC\_I: contains the information on the Volative organic components in urine
- DEMO\_I: contains the demographical information such as age
- SMQFAM I: contains the data on the smoking habits of family members

The dataset was constructed as follows:

- <span id="page-13-0"></span>1. Select the relevant VOCs from the UVOC\_I data (see column names) and transform by taking the logarithm
- 2. Match the subjects in the UVOC\_I data with their age in the DEMO\_I data
- 3. Select all subjects with age at most 10
- 4. Match the data on smoking habits with the selected subjects.

## Source

[https://wwwn.cdc.gov/nchs/nhanes/Search/DataPage.aspx?Component=Laboratory&Cycle](https://wwwn.cdc.gov/nchs/nhanes/Search/DataPage.aspx?Component=Laboratory&CycleBeginYear=2015)BeginYear= [2015](https://wwwn.cdc.gov/nchs/nhanes/Search/DataPage.aspx?Component=Laboratory&CycleBeginYear=2015)

[https://wwwn.cdc.gov/nchs/nhanes/search/datapage.aspx?Component=Demographics&Cyc](https://wwwn.cdc.gov/nchs/nhanes/search/datapage.aspx?Component=Demographics&CycleBeginYear=2015)leBeginYear= [2015](https://wwwn.cdc.gov/nchs/nhanes/search/datapage.aspx?Component=Demographics&CycleBeginYear=2015)

```
https://wwwn.cdc.gov/nchs/nhanes/Search/DataPage.aspx?Component=Questionnaire&CycleBeginYear=
2015
```
#### References

J. Raymaekers and P.J. Rousseeuw (2020). Handling cellwise outliers by sparse regression and robust covariance. *Journal of Data Science, Statistics, and Visualisation*. doi: [10.52933/jdssv.v1i3.18\(](https://doi.org/10.52933/jdssv.v1i3.18)link to open access pdf)

#### Examples

```
data("data_VOC")
# For an analysis of this data, we refer to the vignette:
## Not run:
vignette("DI_examples")
```
## End(Not run)

<span id="page-13-1"></span>

DDC *Detect Deviating Cells*

#### **Description**

This function aims to detect cellwise outliers in the data. These are entries in the data matrix which are substantially higher or lower than what could be expected based on the other cells in its column as well as the other cells in its row, taking the relations between the columns into account. Note that this function first calls [checkDataSet](#page-7-1) and analyzes the remaining cleaned data.

#### Usage

 $DDC(X, DDCpars = list())$ 

#### $DDC$  15

## Arguments

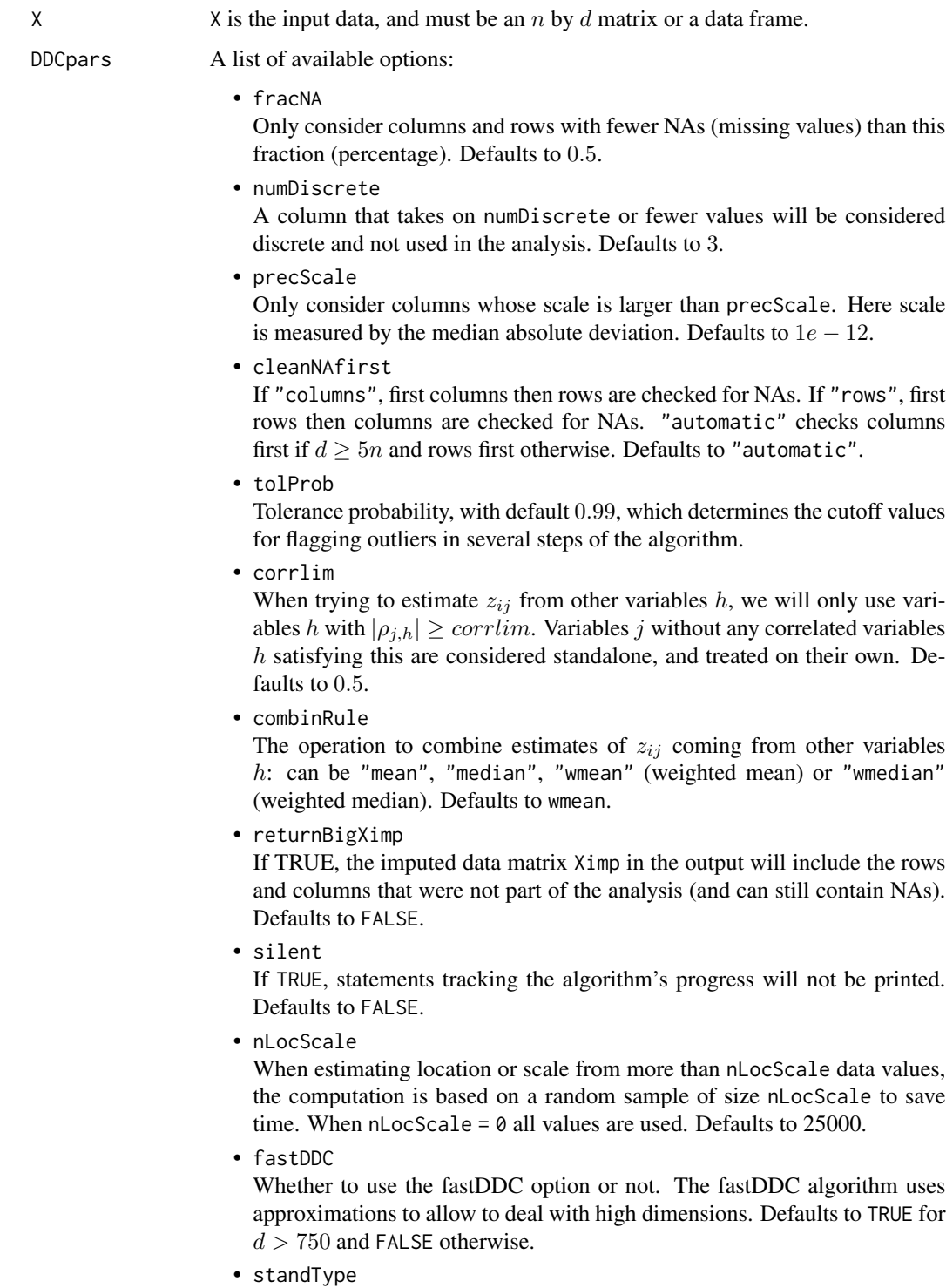

The location and scale estimators used for robust standardization. Should

<span id="page-15-0"></span>be one of "1stepM", "mcd" or "wrap". See [estLocScale](#page-21-1) for more info. Only used when fastDDC = FALSE. Defaults to "1stepM".

• corrType

The correlation estimator used to find the neighboring variables. Must be one of "wrap" (wrapping correlation), "rank" (Spearman correlation) or "gkwls" (Gnanadesikan-Kettenring correlation followed by weighting). Only used when fastDDC = FALSE. Defaults to "gkwls".

• transFun

The transformation function used to compute the robust correlations when fastDDC = TRUE. Can be "wrap" or "rank". Defaults to "wrap".

• nbngbrs

When fastDDC = TRUE, each column is predicted from at most nbngbrs columns correlated to it. Defaults to 100.

#### Value

A list with components:

- DDCpars The list of options used.
- colInAnalysis The column indices of the columns used in the analysis.
- rowInAnalysis The row indices of the rows used in the analysis.
- namesNotNumeric The names of the variables which are not numeric.
- namesCaseNumber The name of the variable(s) which contained the case numbers and was therefore removed.
- namesNAcol Names of the columns left out due to too many NA's.
- namesNArow Names of the rows left out due to too many NA's.
- namesDiscrete Names of the discrete variables.
- namesZeroScale Names of the variables with zero scale.
- remX Cleaned data after checkDataSet.
- locX Estimated location of X.
- scaleX Estimated scales of X.
- $7$

Standardized remX.

- nbngbrs Number of neighbors used in estimation.
- ngbrs

Indicates neighbors of each column, i.e. the columns most correlated with it.

- robcors Robust correlations.
- robslopes Robust slopes.
- deshrinkage The deshrinkage factor used for every connected (i.e. non-standalone) column of X.
- Xest Predicted X.
- scalestres Scale estimate of the residuals  $X - X$ est.
- stdResid Residuals of orginal X minus the estimated Xest, standardized by column.
- indcells Indices of the cells which were flagged in the analysis.
- Ti

Outlyingness (test) value of each row.

- medTi Median of the Ti values.
- madTi Mad of the Ti values.
- indrows Indices of the rows which were flagged in the analysis.
- indNAs Indices of all NA cells.
- indall

Indices of all cells which were flagged in the analysis plus all cells in flagged rows plus the indices of the NA cells.

• Ximp Imputed X.

#### Author(s)

Raymaekers J., Rousseeuw P.J., Van den Bossche W.

## References

Rousseeuw, P.J., Van den Bossche W. (2018). Detecting Deviating Data Cells. *Technometrics*, 60(2), 135-145. [\(link to open access pdf\)](https://www.tandfonline.com/doi/full/10.1080/00401706.2017.1340909)

Raymaekers, J., Rousseeuw P.J. (2019). Fast robust correlation for high dimensional data. *Technometrics*, 63(2), 184-198. [\(link to open access pdf\)](https://www.tandfonline.com/doi/full/10.1080/00401706.2019.1677270)

## See Also

[checkDataSet](#page-7-1),[cellMap](#page-3-1)

#### Examples

```
library(MASS); set.seed(12345)
n <- 50; d <- 20
A \leq - matrix(0.9, d, d); diag(A) = 1
x <- mvrnorm(n, rep(0,d), A)
x[sample(1:(n * d), 50, FALSE)] <- NA
x[sample(1:(n * d), 50, FALSE)] <- 10
x[sample(1:(n * d), 50, FALSE)] <- -10
x \le cbind(1:n, x)
DDCx \leftarrow DDC(x)cellMap(DDCx$remX, DDCx$stdResid,
columnlabels = 1:d, rowlabels = 1:n)# For more examples, we refer to the vignette:
## Not run:
vignette("DDC_examples")
## End(Not run)
```
<span id="page-17-1"></span>DDCpredict *DDCpredict*

## Description

Based on a [DDC](#page-13-1) fit on an initial (training) data set X, this function analyzes a new (test) data set Xnew.

## Usage

DDCpredict(Xnew, InitialDDC, DDCpars = NULL)

#### Arguments

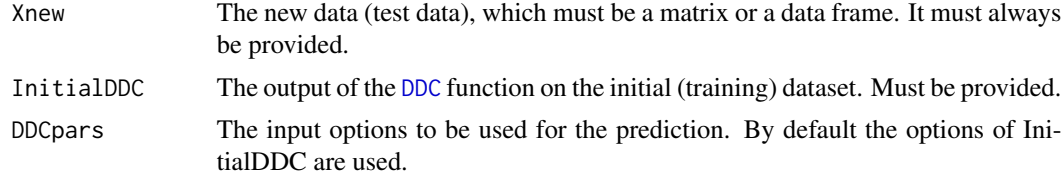

## Value

A list with components:

[DDC](#page-13-1)pars the options used in the call, see DDC.

<span id="page-17-0"></span>

## <span id="page-18-0"></span>DDCpredict 19

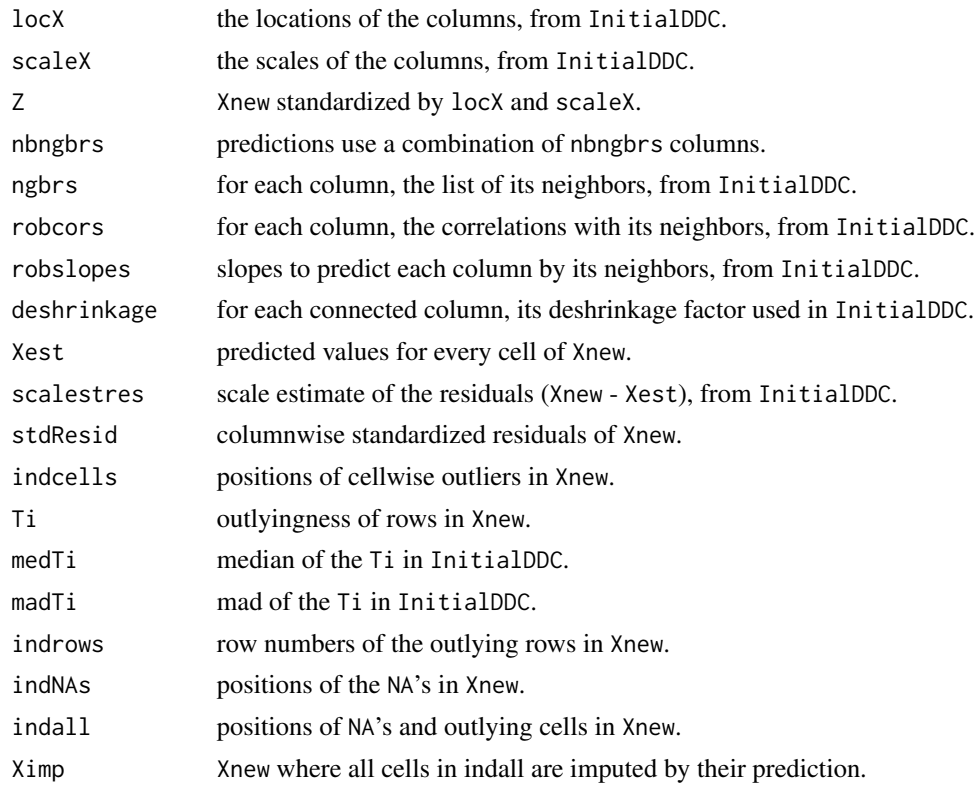

## Author(s)

Rousseeuw P.J., Van den Bossche W.

## References

Hubert, M., Rousseeuw, P.J., Van den Bossche W. (2019). MacroPCA: An all-in-one PCA method allowing for missing values as well as cellwise and rowwise outliers. *Technometrics*, 61(4), 459- 473. [\(link to open access pdf\)](https://www.tandfonline.com/doi/full/10.1080/00401706.2018.1562989)

## See Also

[checkDataSet](#page-7-1), [cellMap](#page-3-1), [DDC](#page-13-1)

## Examples

```
library(MASS)
set.seed(12345)
n < -100; d < -10A <- matrix(0.9, d, d); diag(A) = 1
x \leq -m \text{vrrnorm}(n, rep(\emptyset, d), A)x[sample(1:(n * d), 50, FALSE)] <- NA
x[sample(1:(n * d), 50, FALSE)] <- 10
x \leftarrow \text{cbind}(1:n, x)DDCx \leftarrow DDC(x)
```

```
xnew \leq mvrnorm(50, rep(0,d), A)
xnew[sample(1:(50 * d), 50, FALSE)] <- 10
predict.out <- DDCpredict(xnew, DDCx)
cellMap(xnew, predict.out$stdResid,
columnlabels = 1:d, rowlabels = 1:50)
# For more examples, we refer to the vignette:
## Not run:
vignette("DDC_examples")
## End(Not run)
```
<span id="page-19-1"></span>

## DI *Detection-Imputation algorithm*

#### Description

The Detection-Imputation algorithm computes cellwise robust estimates of the center and covariance matrix of a data set X. The algorithm alternates between the detection of cellwise outliers and their imputation combined with re-estimation of the center and covariance matrix. By default, it starts by calling [checkDataSet](#page-7-1) to clean the data.

## Usage

```
DI(X, initEst = "DDCWcov", crit = 0.01, maxits = 10, quant = 0.99,maxCol = 0.25, checkPars = list()
```
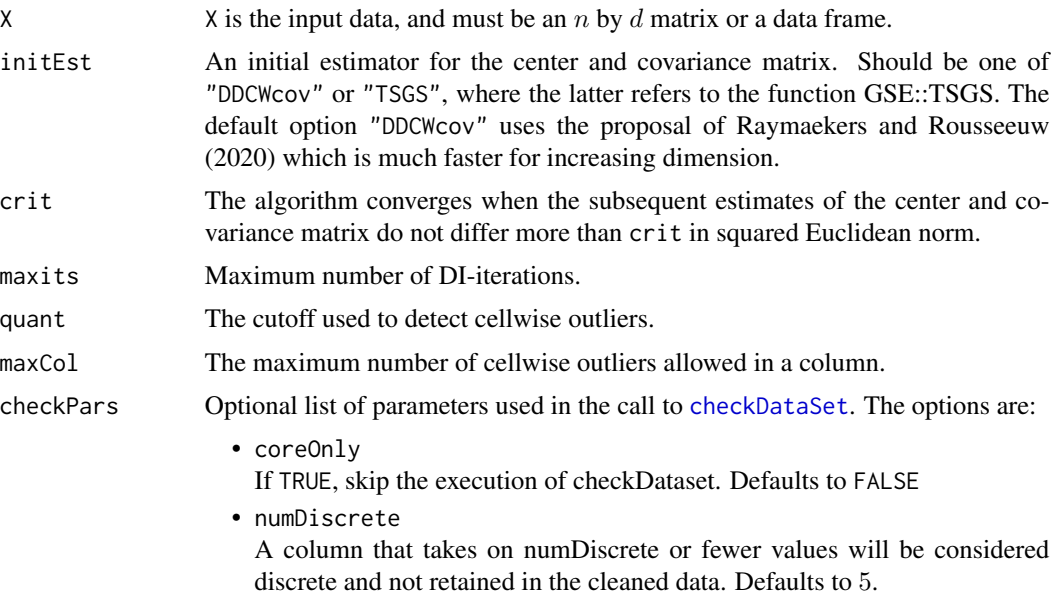

- <span id="page-20-0"></span>• fracNA Only retain columns and rows with fewer NAs than this fraction. Defaults to 0.15.
- precScale Only consider columns whose scale is larger than precScale. Here scale is measured by the median absolute deviation. Defaults to  $1e - 12$ .
- silent Whether or not the function progress messages should be suppressed. Defaults to FALSE.

#### Value

A list with components:

• center

The final estimate of the center of the data.

• cov

The final estimate of the covariance matrix.

• nits

Number of DI-iterations executed to reach convergence.

• Ximp

The imputed data.

- indcells Indices of the cells which were flagged in the analysis.
- indNAs Indices of the NAs in the data.
- Zres

Matrix with standardized cellwise residuals of the flagged cells. Contains zeroes in the unflagged cells.

• Zres\_denom

Denominator of the standardized cellwise residuals.

• cellPaths

Matrix with the same dimensions as  $X$ , in which each row contains the path of least angle regression through the cells of that row, i.e. the order of the coordinates in the path (1=first, 2=second,...)

• checkDataSet\_out Output of the call to [checkDataSet](#page-7-1) which is used to clean the data.

## Author(s)

J. Raymaekers and P.J. Rousseeuw

#### References

J. Raymaekers and P.J. Rousseeuw (2020). Handling cellwise outliers by sparse regression and robust covariance. *Journal of Data Science, Statistics, and Visualisation*. doi: [10.52933/jdssv.v1i3.18\(](https://doi.org/10.52933/jdssv.v1i3.18)link to open access pdf)

## See Also

[cellHandler](#page-1-1)

## Examples

```
mu <- rep(0, 3)
Sigma <- diag(3) * 0.1 + 0.9X <- MASS::mvrnorm(100, mu, Sigma)
DI.out \leftarrow DI(X)DI.out$cov
# For more examples, we refer to the vignette:
## Not run:
vignette("DI_examples")
```
## End(Not run)

<span id="page-21-1"></span>estLocScale *Estimate robust location and scale*

## Description

Estimate a robust location estimate and scale estimate of every column in X.

## Usage

estLocScale(X, type = "wrap", precScale = 1e-12, center = TRUE, alpha =  $0.5$ , nLocScale = 25000, silent = FALSE)

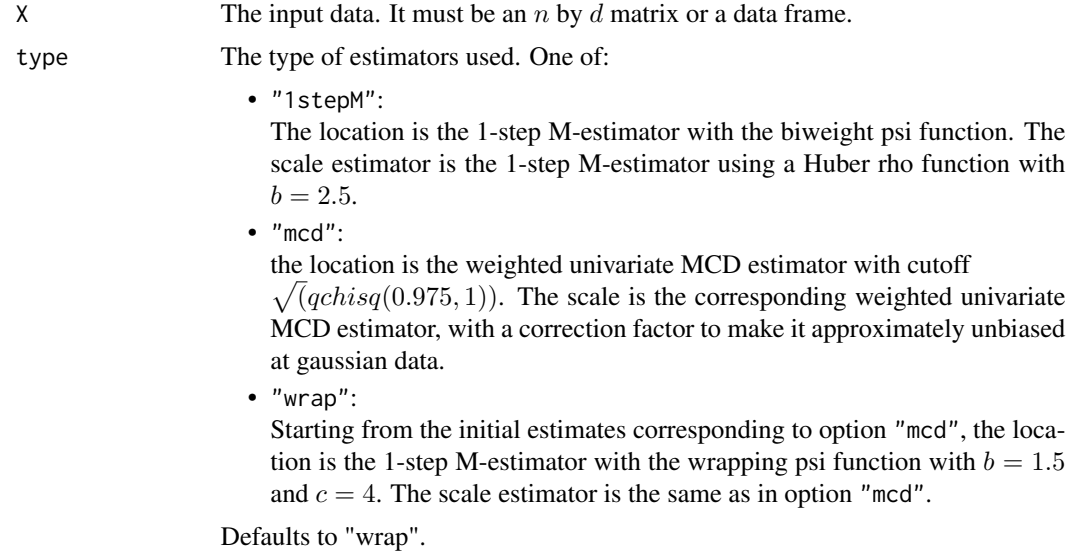

<span id="page-21-0"></span>

#### <span id="page-22-0"></span>estLocScale 23

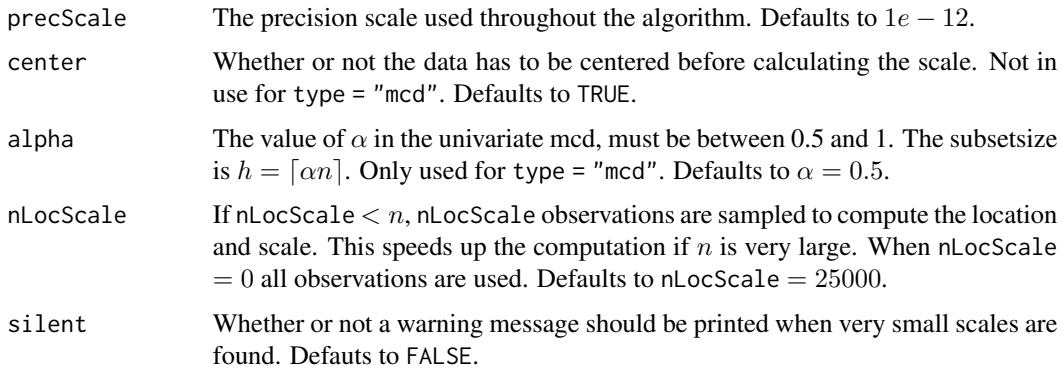

## Value

A list with components:

• loc

A vector with the estimated locations.

• scale A vector with the estimated scales.

#### Author(s)

Raymaekers, J. and Rousseeuw P.J.

#### References

Raymaekers, J., Rousseeuw P.J. (2019). Fast robust correlation for high dimensional data. *Technometrics*, 63(2), 184-198. [\(link to open access pdf\)](https://www.tandfonline.com/doi/full/10.1080/00401706.2019.1677270)

## See Also

[wrap](#page-39-1)

## Examples

```
library(MASS)
set.seed(12345)
n = 100; d = 10X = mvrnorm(n, rep(0, 10), diag(10))locScale = estLocScale(X)
# For more examples, we refer to the vignette:
## Not run:
vignette("wrap_examples")
```
## End(Not run)

<span id="page-23-1"></span><span id="page-23-0"></span>

### Description

This function generates correlation matrices frequently used in simulation studies.

#### Usage

generateCorMat(d, corrType = "ALYZ", CN = 100, seed = NULL)

### Arguments

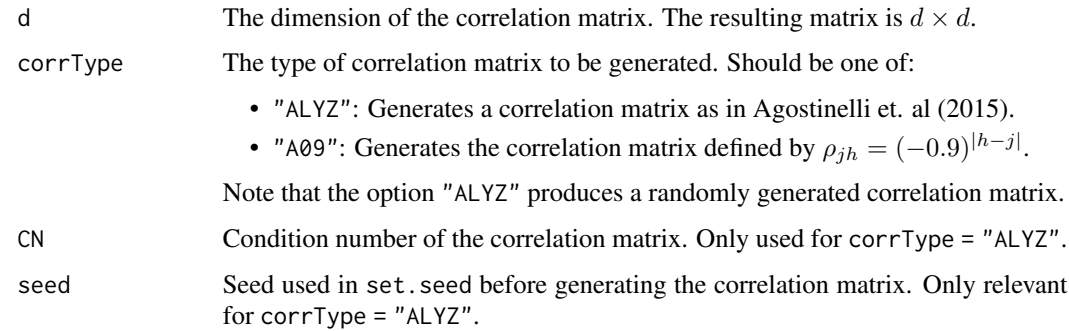

#### Value

A  $d \times d$  correlation matrix of the given type.

### Author(s)

J. Raymaekers and P.J. Rousseeuw

## References

C. Agostinelli, Leung, A., Yohai, V. J., and Zamar, R. H. (2015). Robust Estimation of Multivariate Location and Scatter in the Presence of Cellwise and Casewise Contamination. *Test*, 24, 441-461.

Rousseeuw, P.J., Van den Bossche W. (2018). Detecting Deviating Data Cells. *Technometrics*, 60(2), 135-145. [\(link to open access pdf\)](https://www.tandfonline.com/doi/full/10.1080/00401706.2017.1340909)

J. Raymaekers and P.J. Rousseeuw (2020). Handling cellwise outliers by sparse regression and robust covariance. *Arxiv: 1912.12446*. [\(link to open access pdf\)](https://arxiv.org/abs/1912.12446)

#### See Also

[generateData](#page-24-1)

## <span id="page-24-0"></span>generateData 25

## Examples

```
d <- 5
Sigma <- generateCorMat(d, corrType = "ALYZ", seed = 1)
Sigma
```
<span id="page-24-1"></span>generateData *Generates artificial datasets with outliers*

## Description

This function generates multivariate normal datasets with several possible types of outliers. It is used in several simulation studies. For a detailed description, see the referenced papers.

## Usage

```
generateData(n, d, mu, Sigma, perout, gamma,
             outlierType = "casewise", seed = NULL)
```
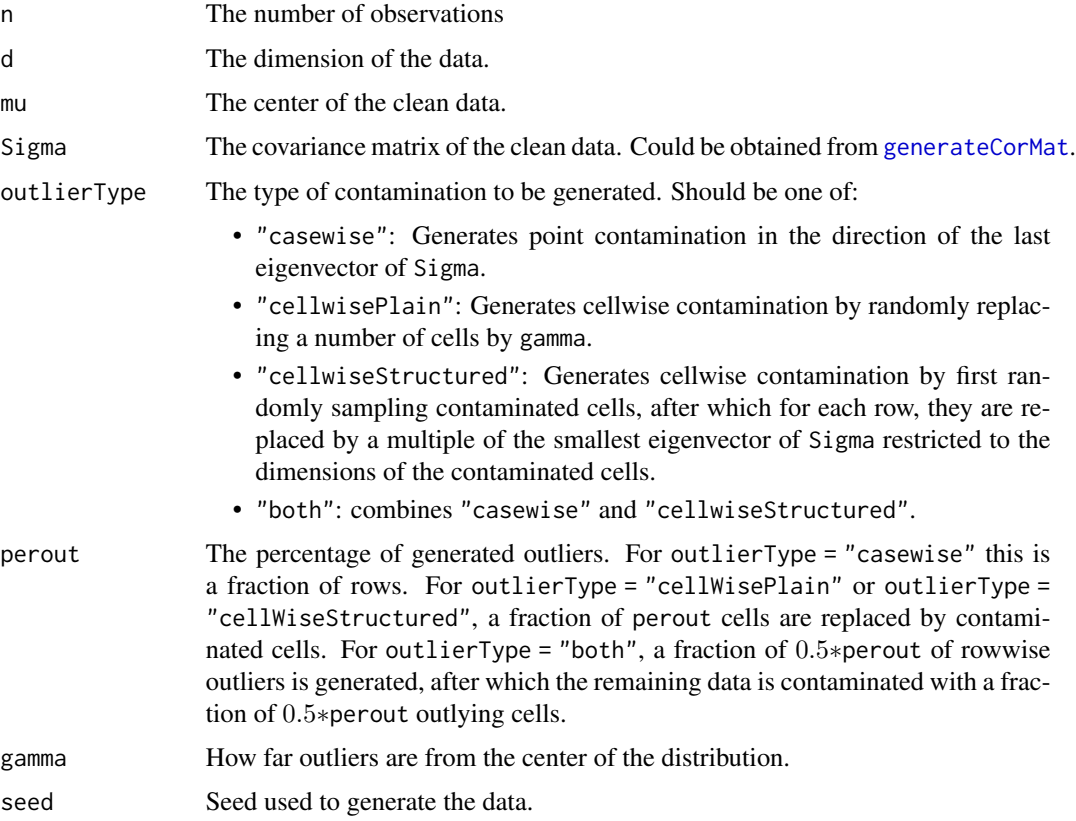

## Value

A list with components:

## • X

The generated data matrix of size  $n \times d$ .

- indcells A vector with the indices of the contaminated cells.
- indrows A vector with the indices of the rowwise outliers.

## Author(s)

J. Raymaekers and P.J. Rousseeuw

## References

C. Agostinelli, Leung, A., Yohai, V. J., and Zamar, R. H. (2015). Robust Estimation of Multivariate Location and Scatter in the Presence of Cellwise and Casewise Contamination. *Test*, 24, 441-461.

Rousseeuw, P.J., Van den Bossche W. (2018). Detecting Deviating Data Cells. *Technometrics*, 60(2), 135-145. [\(link to open access pdf\)](https://www.tandfonline.com/doi/full/10.1080/00401706.2017.1340909)

J. Raymaekers and P.J. Rousseeuw (2020). Handling cellwise outliers by sparse regression and robust covariance. *Arxiv: 1912.12446*. [\(link to open access pdf\)](https://arxiv.org/abs/1912.12446)

## See Also

[generateCorMat](#page-23-1)

## Examples

```
n <- 100
d <- 5
mu \leq rep(0, d)
Sigma \leftarrow diag(d)
perout <-0.1gamma <- 10
data <- generateData(n, d, mu, Sigma, perout, gamma, outlierType = "cellwisePlain", seed = 1)
pairs(data$X)
data$indcells
```
ICPCA *Iterative Classical PCA*

#### Description

This function carries out classical PCA when the data may contain missing values, by an iterative algorithm. It is based on a Matlab function from the Missing Data Imputation Toolbox v1.0 by A. Folch-Fortuny, F. Arteaga and A. Ferrer.

<span id="page-25-0"></span>

#### ICPCA 27

## Usage

 $ICPCA(X, k, scale = FALSE, maxiter = 20, tol = 0.005,$  $tolProb = 0.99, distprob = 0.99)$ 

## Arguments

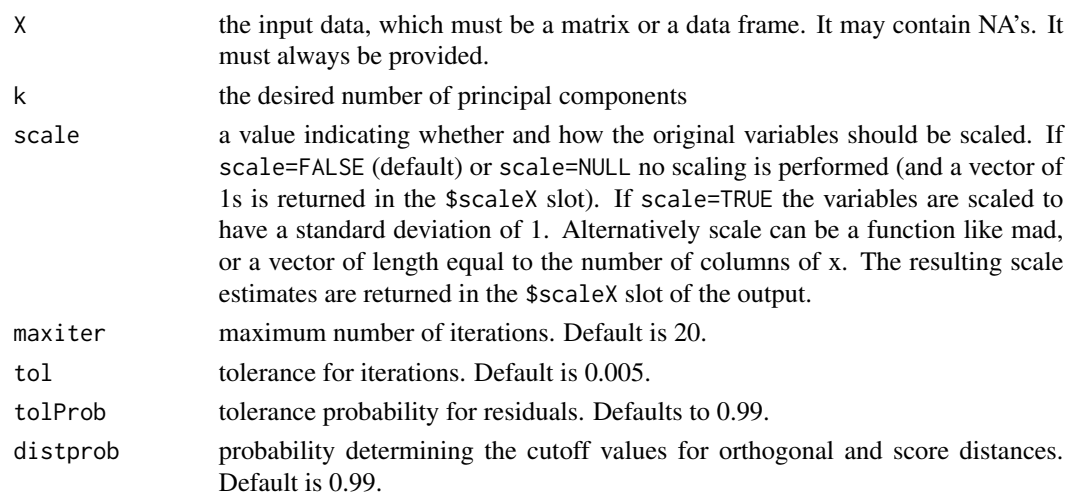

## Value

A list with components:

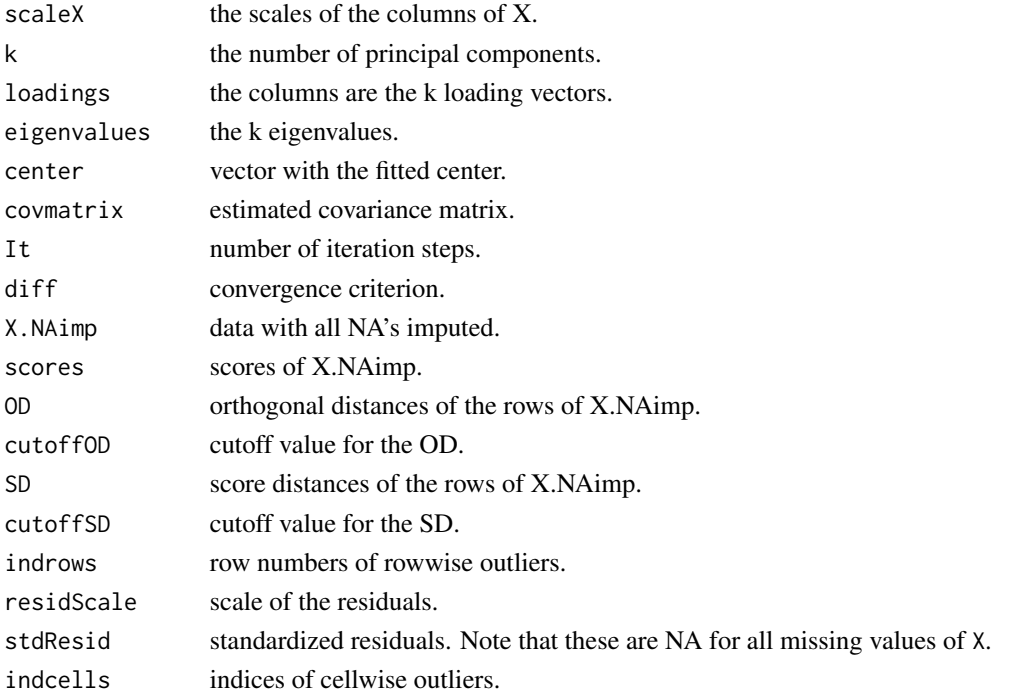

## Author(s)

Wannes Van Den Bossche

#### References

Folch-Fortuny, A., Arteaga, F., Ferrer, A. (2016). Missing Data Imputation Toolbox for MATLAB. *Chemometrics and Intelligent Laboratory Systems*, 154, 93-100.

## Examples

```
library(MASS)
set.seed(12345)
n <- 100; d <- 10
A <- diag(d) * 0.1 + 0.9x \leq -m \text{wrnorm}(n, rep(\emptyset, d), A)x[sample(1:(n * d), 100, FALSE)] <- NA
ICPCA.out < -ICPCA(x, k = 2)plot(ICPCA.out$scores)
```
<span id="page-27-1"></span>MacroPCA *MacroPCA*

## Description

This function performs the MacroPCA algorithm, which can deal with Missing values and Cellwise and Rowwise Outliers. Note that this function first calls [checkDataSet](#page-7-1) and analyzes the remaining cleaned data.

## Usage

MacroPCA $(X, k = 0, \text{MacroPCA}$ pars = NULL)

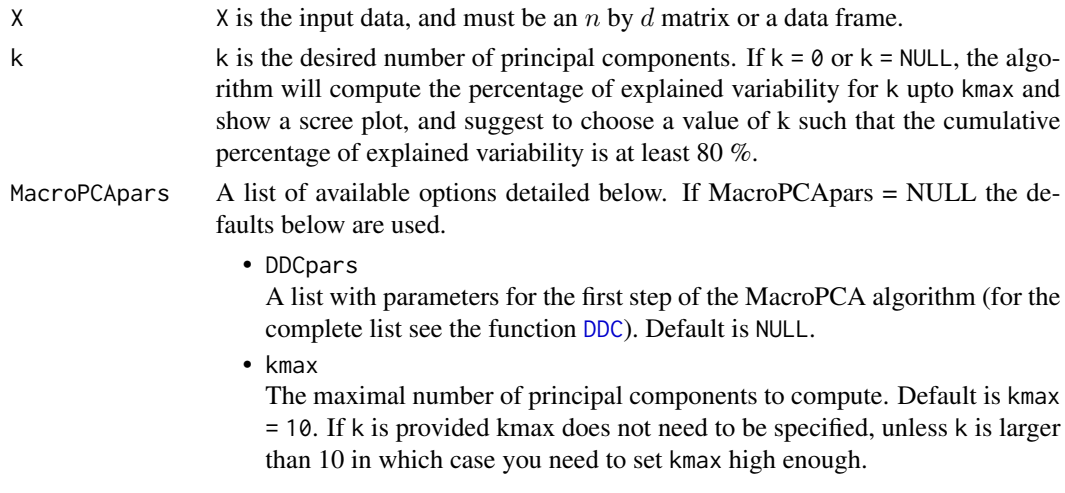

<span id="page-27-0"></span>

• alpha

This is the coverage, i.e. the fraction of rows the algorithm should give full weight. Alpha should be between 0.50 and 1, the default is 0.50.

• scale

A value indicating whether and how the original variables should be scaled. If scale = FALSE or scale = NULL no scaling is performed (and a vector of 1s is returned in the \$scaleX slot). If scale = TRUE (default) the data are scaled by a 1-step M-estimator of scale with the Tukey biweight weight function to have a robust scale of 1. Alternatively scale can be a vector of length equal to the number of columns of x. The resulting scale estimates are returned in the \$scaleX slot of the MacroPCA output.

• maxdir

The maximal number of random directions to use for computing the outlyingness of the data points. Default is maxdir = 250. If the number  $n$  of observations is small all  $n * (n - 1)/2$  pairs of observations are used.

• distprob

The quantile determining the cutoff values for orthogonal and score distances. Default is 0.99.

• silent

If TRUE, statements tracking the algorithm's progress will not be printed. Defaults to FALSE.

• maxiter

Maximum number of iterations. Default is 20.

• tol

Tolerance for iterations. Default is 0.005.

• bigOutput whether to compute and return NAimp, Cellimp and Fullimp. Defaults to TRUE.

#### Value

A list with components:

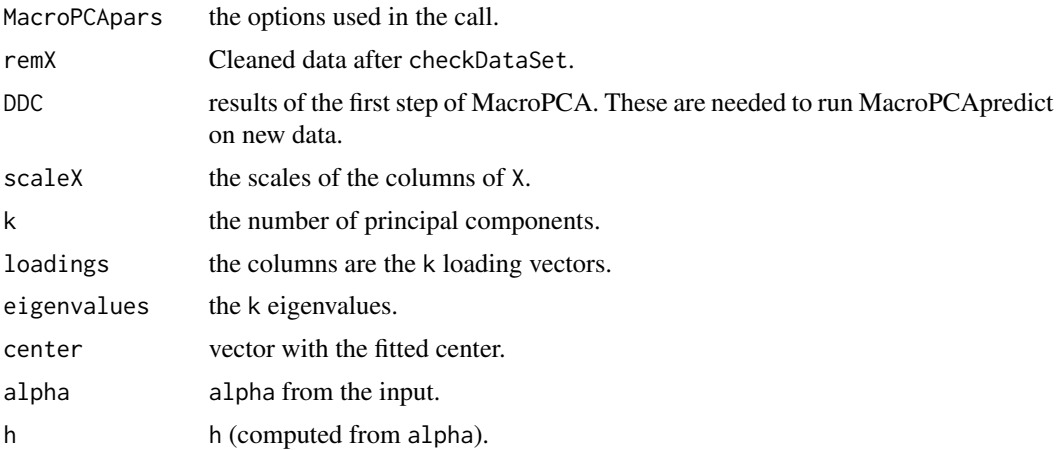

<span id="page-29-0"></span>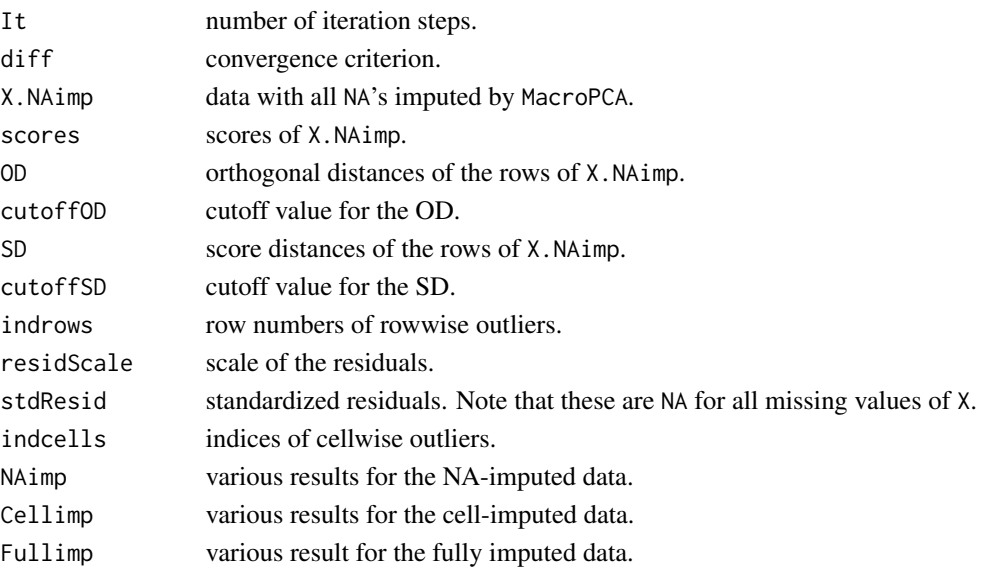

## Author(s)

Rousseeuw P.J., Van den Bossche W.

#### References

Hubert, M., Rousseeuw, P.J., Van den Bossche W. (2019). MacroPCA: An all-in-one PCA method allowing for missing values as well as cellwise and rowwise outliers. *Technometrics*, 61(4), 459- 473. [\(link to open access pdf\)](https://www.tandfonline.com/doi/full/10.1080/00401706.2018.1562989)

#### See Also

[checkDataSet](#page-7-1), [cellMap](#page-3-1), [DDC](#page-13-1)

#### Examples

```
library(MASS)
set.seed(12345)
n < -50; d < -10A \leq - matrix(0.9, d, d); diag(A) = 1
x <- mvrnorm(n, rep(0,d), A)
x[sample(1:(n * d), 50, FALSE)] <- NA
x[sample(1:(n * d), 50, FALSE)] <- 10
x \leftarrow \text{cbind}(1:n, x)MacroPCA.out <- MacroPCA(x, 2)
cellMap(MacroPCA.out$remX, MacroPCA.out$stdResid,
columnlabels = 1:d, rowlabels = 1:n)# For more examples, we refer to the vignette:
## Not run:
vignette("MacroPCA_examples")
```
## End(Not run)

## <span id="page-30-0"></span>Description

Based on a [MacroPCA](#page-27-1) fit of an initial (training) data set X, this function analyzes a new (test) data set Xnew.

## Usage

```
MacroPCApredict(Xnew, InitialMacroPCA, MacroPCApars = NULL)
```
## Arguments

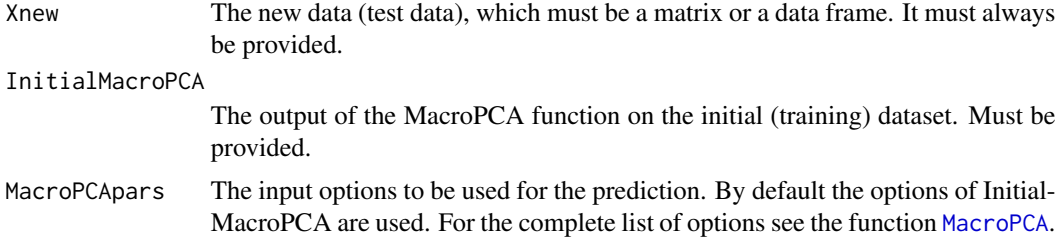

## Value

A list with components:

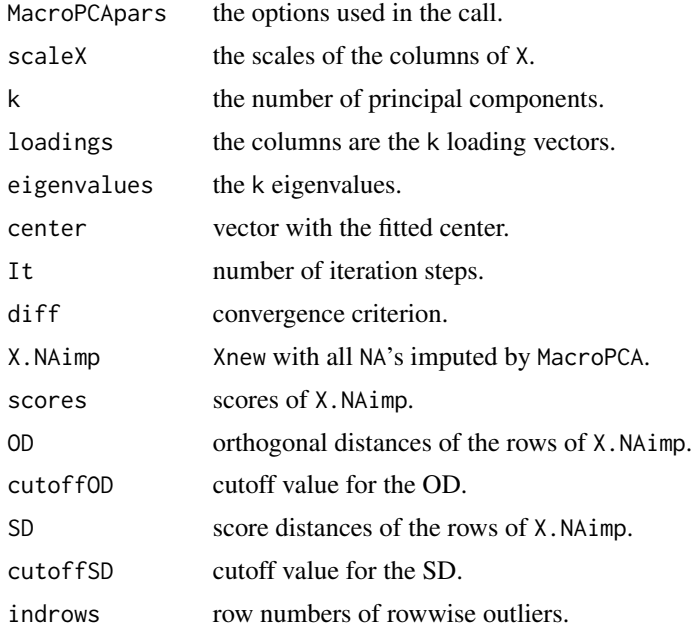

<span id="page-31-0"></span>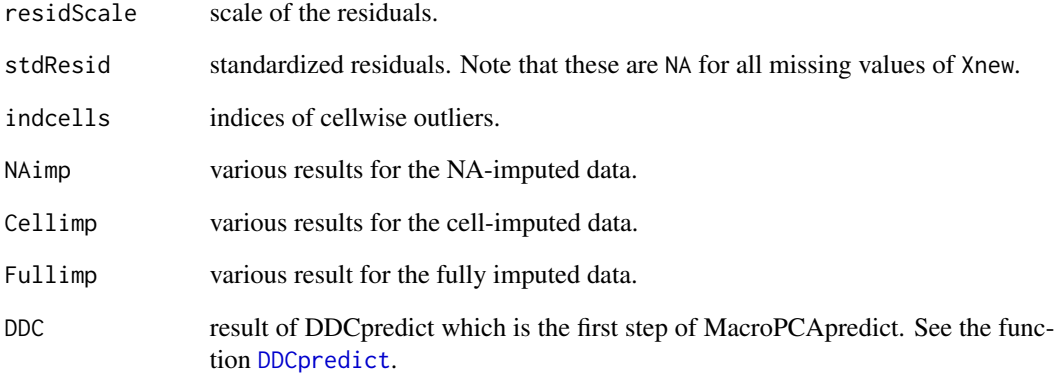

#### Author(s)

Rousseeuw P.J., Van den Bossche W.

## References

Hubert, M., Rousseeuw, P.J., Van den Bossche W. (2019). MacroPCA: An all-in-one PCA method allowing for missing values as well as cellwise and rowwise outliers. *Technometrics*, 61(4), 459- 473. [\(link to open access pdf\)](https://www.tandfonline.com/doi/full/10.1080/00401706.2018.1562989)

### See Also

[checkDataSet](#page-7-1), [cellMap](#page-3-1), [DDC](#page-13-1), [DDCpredict](#page-17-1), [MacroPCA](#page-27-1)

## Examples

```
library(MASS)
set.seed(12345)
n <- 50; d <- 10
A \leq - matrix(0.9, d, d); diag(A) = 1
x \leq -m \text{wronom}(n, rep(0,d), A)x[sample(1:(n * d), 50, FALSE)] <- NA
x[sample(1:(n * d), 50, FALSE)] <- 10
x \leftarrow \text{cbind}(1:n, x)MacroPCA.out <- MacroPCA(x, 2)
xnew \leq mvrnorm(n, rep(0,d), A)
xnew[sample(1:(n * d), 50, FALSE)] < -10predict.out <- MacroPCApredict(xnew, MacroPCA.out)
cellMap(xnew, predict.out$stdResid,
columnlabels = 1:d, rowlabels = 1:n)
```
<span id="page-32-0"></span>

## Description

The outlier map is a diagnostic plot for the output of [MacroPCA](#page-27-1).

## Usage

```
outlierMap(res,title="Robust PCA",col="black", pch=16,labelOut=TRUE,id=3,
xlim = NULL, ylim = NULL, cex = 1, cex.main=1.2, cex.lab=NULL, cex.axis=NULL)
```
## Arguments

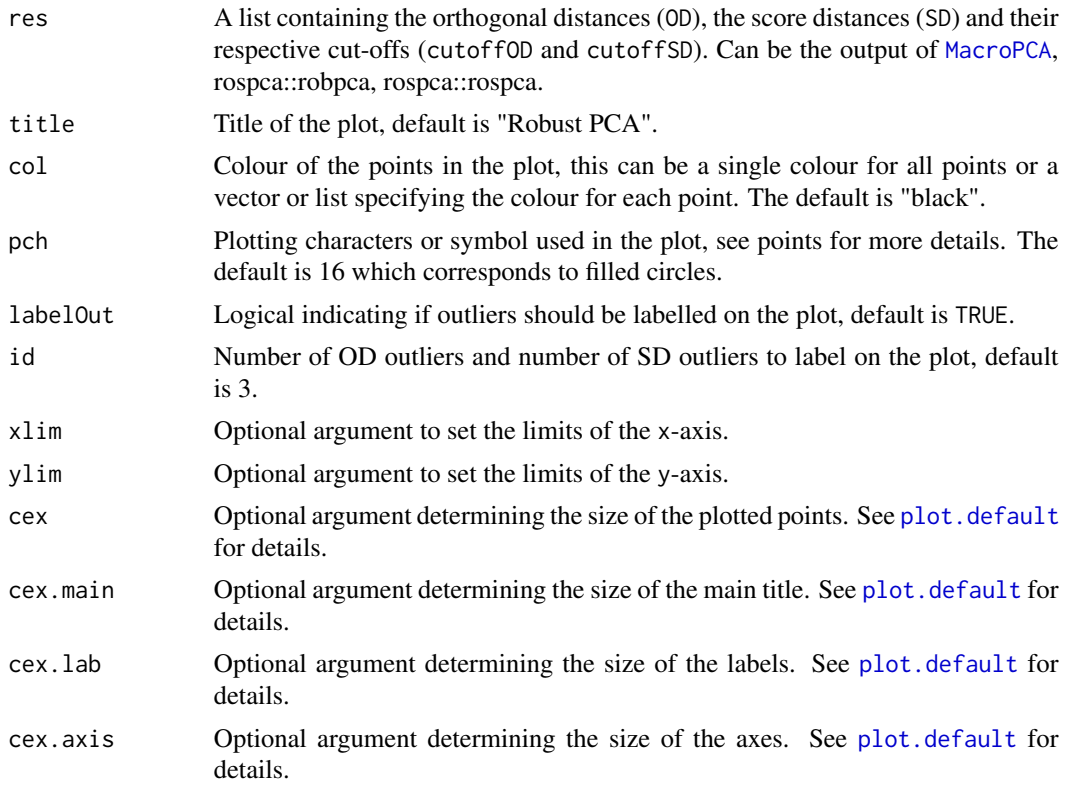

## Details

The outlier map contains the score distances on the x-axis and the orthogonal distances on the y-axis. To detect outliers, cut-offs for both distances are shown, see Hubert et al. (2005).

## Author(s)

P.J. Rousseeuw

#### <span id="page-33-0"></span>References

Hubert, M., Rousseeuw, P. J., and Vanden Branden, K. (2005). ROBPCA: A New Approach to Robust Principal Component Analysis. *Technometrics*, 47, 64-79.

#### See Also

**[MacroPCA](#page-27-1)** 

## Examples

# empty for now

<span id="page-33-1"></span>plot\_cellMCD *Draw plots based on the cellwise minimum covariance determinant estimator cellMCD*

## Description

Function for making plots based on the output of [cellMCD](#page-5-1).

#### Usage

```
plot_cellMCD(cellout, type = "Zres/X", whichvar = NULL,
             horizvar = NULL, vertivar = NULL,
             hband = NULL, vband = NULL, drawellipse = T,
             opacity = 0.5, identify = FALSE,
             ids = NULL, labelpoints = T, vlines = FALSE,
             clines = TRUE, main = NULL,
             xlab = NULL, ylab = NULL, xlim = NULL,
             ylim = NULL, cex = 1, cex.mainloop = 1.2,cex.txt = 0.8, cex.lab = 1, line = 2.0)
```
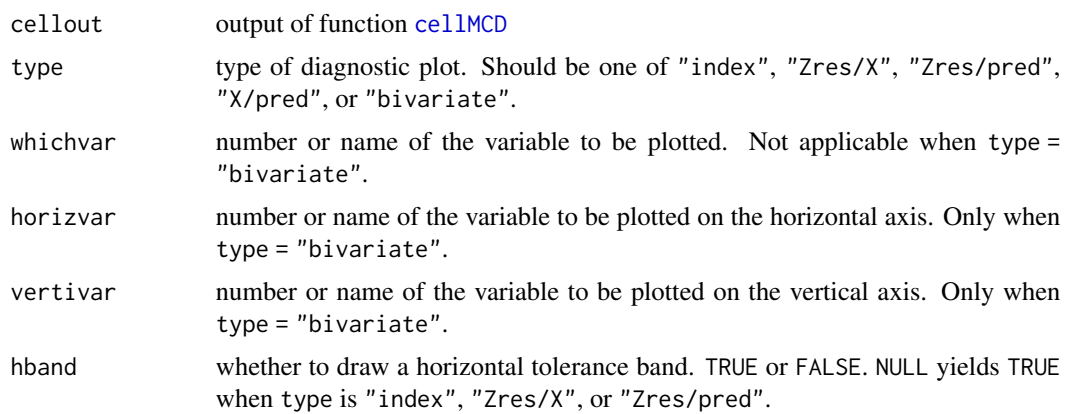

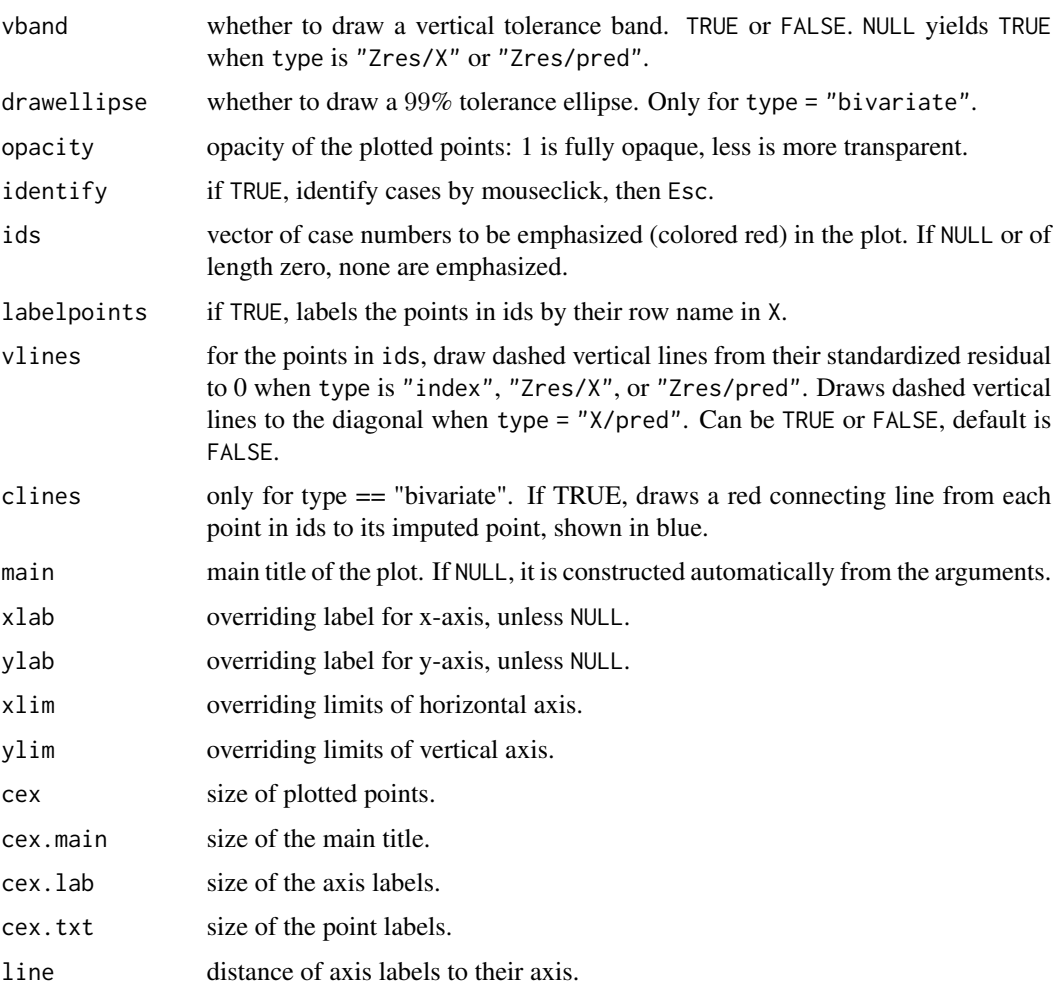

### Value

NULL, unless identify = TRUE. Then a list with components:

- ids the case number(s) that were identified
- coords coordinates of all points in the plot.

## Author(s)

J. Raymaekers and P.J. Rousseeuw

## References

J. Raymaekers and P.J. Rousseeuw (2022). The cellwise MCD estimator.

<span id="page-35-0"></span>36 transformation of the contract of the contract of the contract of the contract of the contract of the contract of the contract of the contract of the contract of the contract of the contract of the contract of the contr

#### See Also

[cellMCD](#page-5-1)

#### Examples

```
mu < - rep(0, 3)Sigma <- diag(3) * 0.5 + 0.5
set.seed(123)
X <- MASS::mvrnorm(1000, mu, Sigma)
X[1:5, 1] \leftarrow X[1:5, 1] + 5X[6:10, 2] <- X[6:10, 2] - 10
X[12, 1:2] < -c(-4, 8)cellMCD.out <- cellMCD(X)
plot_cellMCD(cellMCD.out, type="bivariate",
             horizvar=1, vertivar=2, ids=c(1:10,12))
# For more examples, we refer to the vignette:
## Not run:
vignette("cellMCD_examples")
## End(Not run)
```
<span id="page-35-1"></span>transfo *Robustly fit the Box-Cox or Yeo-Johnson transformation*

#### Description

This function uses reweighted maximum likelihood to robustly fit the Box-Cox or Yeo-Johnson transformation to each variable in a dataset. Note that this function first calls [checkDataSet](#page-7-1) to ensure that the variables to be transformed are not too discrete.

## Usage

```
transfo(X, type = "YJ", robust = TRUE, lambdarange = NULL,prestandardize = TRUE, prescaleBC = F, scalefac = 1,
       quant = 0.99, nbsteps = 2, checkPars = list()
```
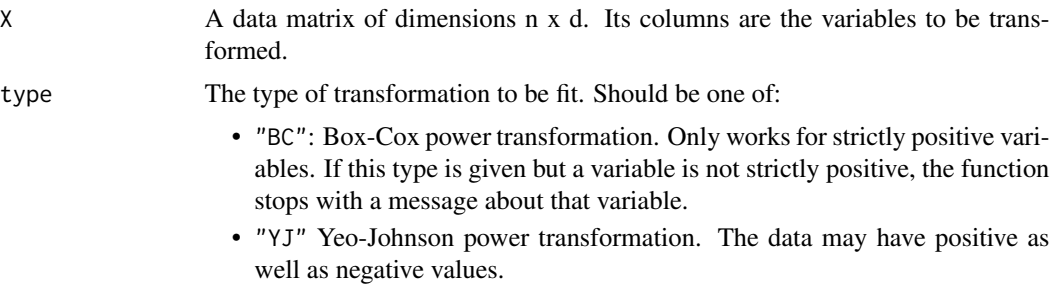

<span id="page-36-0"></span>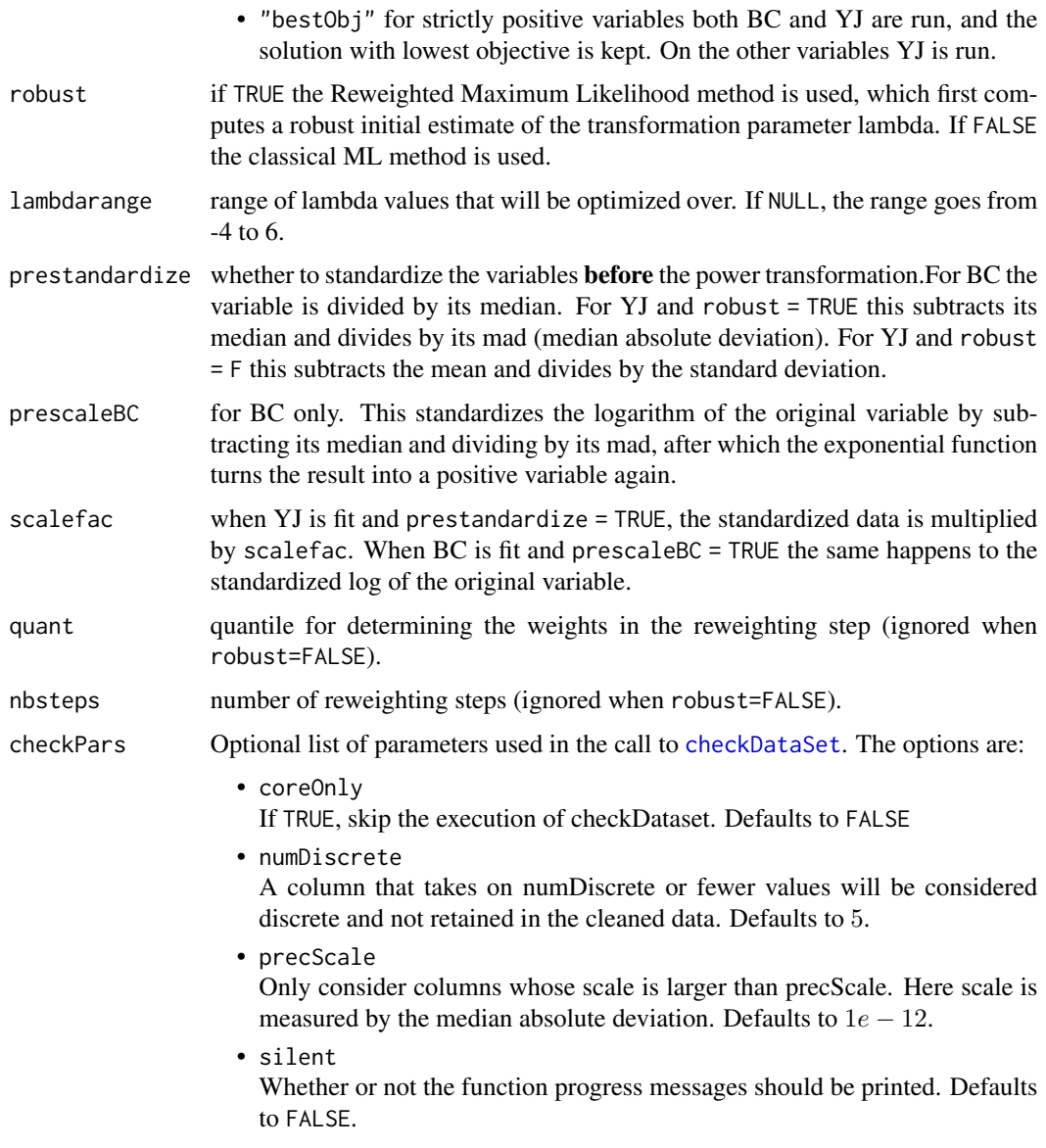

#### Value

A list with components:

• lambdahats

the estimated transformation parameter for each column of X.

• Xt

A matrix in which each column is the transformed version of the corresponding column of X.

• muhat

The estimated location of each column of Xt.

- sigmahat The estimated scale of each column of Xt.
- $7t$

Xt poststandardized by the centers in muhat and the scales in sigmahat. Is always provided.

- weights The final weights from the reweighting.
- ttypes The type of transform used in each column.
- objective Value of the (reweighted) maximum likelihood objective function.

#### Author(s)

J. Raymaekers and P.J. Rousseeuw

#### References

J. Raymaekers and P.J. Rousseeuw (2021). Transforming variables to central normality. *Machine Learning*. doi: [10.1007/s10994021059605\(](https://doi.org/10.1007/s10994-021-05960-5)link to open access pdf)

#### Examples

```
# find Box-Cox transformation parameter for lognormal data:
set.seed(123)
x <- exp(rnorm(1000))
transfo.out \leq transfo(x, type = "BC")
# estimated parameter:
transfo.out$lambdahat
# value of the objective function:
transfo.out$objective
# the transformed variable:
transfo.out$Xt
# the poststandardized transformed variable:
transfo.out$Zt
# the type of transformation used:
transfo.out$ttypes
# qqplot of the poststandardized transformed variable:
qqnorm(transfo.out$Zt); abline(0,1)
# For more examples, we refer to the vignette:
```

```
## Not run:
```

```
vignette("transfo_examples")
```

```
## End(Not run)
```
<span id="page-38-0"></span>

## Description

Similar usage to robustbase::classPC except for the new argument ncomb which is the desired number of components. Only this many PC's are computed in order to save computation time. Makes use of propack.svd of package svd.

#### Usage

```
truncPC(X, ncomp = NULL, scale = FALSE, center = TRUE,
                    signflip = TRUE, via.svd = NULL, scores = FALSE)
```
## Arguments

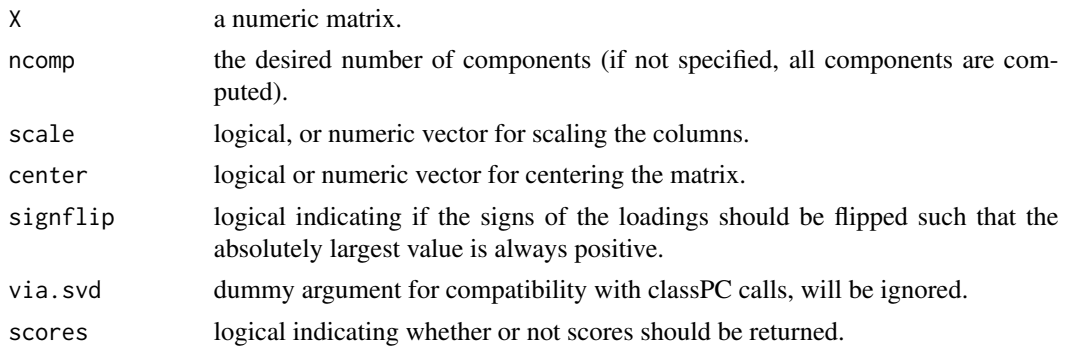

#### Value

A list with components:

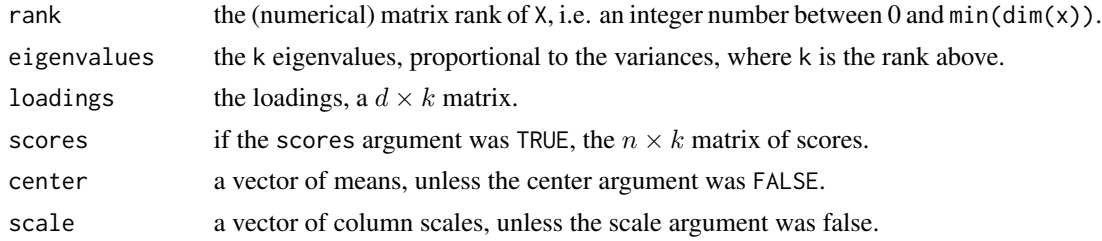

## Author(s)

P.J. Rousseeuw

## See Also

[classPC](#page-0-0)

#### Examples

```
library(MASS)
set.seed(12345)
n <- 100; d <- 10
A \le - diag(d) * 0.1 + 0.9
x \leq -m \text{wrnorm}(n, rep(\emptyset, d), A)truncPCA.out <- truncPC(x, ncomp = 2, scores = TRUE)
plot(truncPCA.out$scores)
```
<span id="page-39-1"></span>wrap *Wrap the data.*

## Description

Transforms multivariate data X using the wrapping function with  $b = 1.5$  and  $c = 4$ . By default, it starts by calling [checkDataSet](#page-7-1) to clean the data and [estLocScale](#page-21-1) to estimate the location and scale of the variables in the cleaned data, yielding the vectors  $\textit{latex}$  and  $\textit{latex}$  where d is the number of variables. Alternatively, the user can specify such vectors in the arguments locX and scaleX. In either case, the data cell  $x_{ij}$  containing variable j of case i is transformed to

$$
y_{ij} = muhat_j - b_j + signahat_j * psi((x_{ij} - muhat_j)/sigmahat_j)/a_j
$$

in which  $a_j$  and  $b_j$  are such that for any fixed j the average of  $y_{ij}$  equals  $\hat{\mu}_j$  and the standard deviation of  $y_{ij}$  equals  $\hat{\sigma}_j$ .

#### Usage

 $wrap(X, locX = NULL, scaleX = NULL, precise = 1e-12,$ imputeNA = TRUE, checkPars = list())

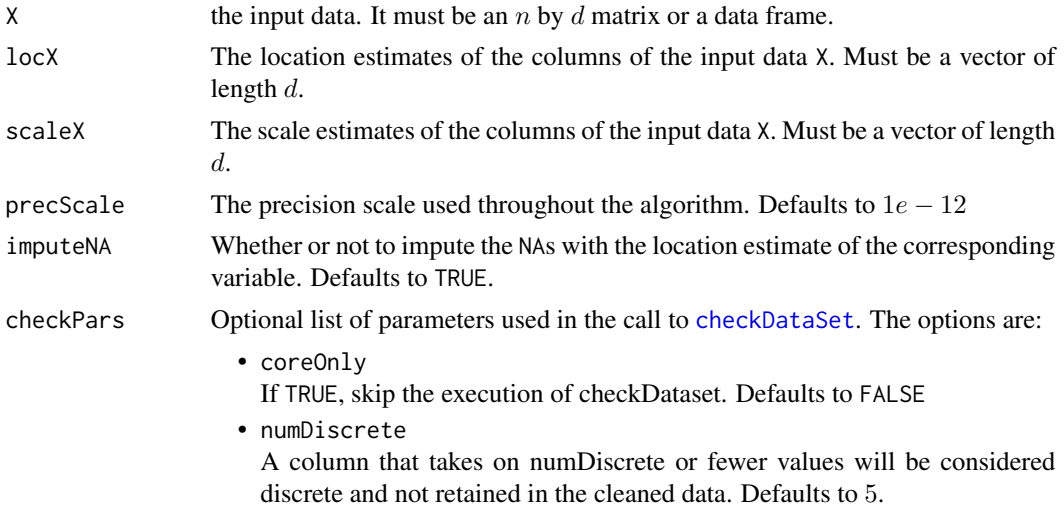

<span id="page-39-0"></span>

<span id="page-40-0"></span>• precScale

Only consider columns whose scale is larger than precScale. Here scale is measured by the median absolute deviation. Defaults to  $1e - 12$ .

• silent

Whether or not the function progress messages should be printed. Defaults to FALSE.

## Value

A list with components:

• Xw

The wrapped data.

• colInWrap

The column numbers of the variables which were wrapped. Variables which were filtered out by [checkDataSet](#page-7-1) (because of a (near) zero scale for example), will not appear in this output.

• loc

The location estimates for all variables used for wrapping.

• scale

The scale estimates for all variables used for wrapping.

#### Author(s)

Raymaekers, J. and Rousseeuw P.J.

## References

Raymaekers, J., Rousseeuw P.J. (2019). Fast robust correlation for high dimensional data. *Technometrics*, 63(2), 184-198. [\(link to open access pdf\)](https://www.tandfonline.com/doi/full/10.1080/00401706.2019.1677270)

#### See Also

[estLocScale](#page-21-1)

#### Examples

```
library(MASS)
set.seed(12345)
n < -100; d < -10X <- mvrnorm(n, rep(0, 10), diag(10))
locScale <- estLocScale(X)
Xw <- wrap(X, locScale$loc, locScale$scale)$Xw
# For more examples, we refer to the vignette:
## Not run:
vignette("wrap_examples")
```
## End(Not run)

# <span id="page-41-0"></span>Index

cellHandler, [2,](#page-1-0) *[22](#page-21-0)* cellMap, [4,](#page-3-0) *[18,](#page-17-0) [19](#page-18-0)*, *[30](#page-29-0)*, *[32](#page-31-0)* cellMCD, [6,](#page-5-0) *[34](#page-33-0)*, *[36](#page-35-0)* checkDataSet, *[6](#page-5-0)*, [8,](#page-7-0) *[14](#page-13-0)*, *[18–](#page-17-0)[21](#page-20-0)*, *[28](#page-27-0)*, *[30](#page-29-0)*, *[32](#page-31-0)*, *[36,](#page-35-0) [37](#page-36-0)*, *[40,](#page-39-0) [41](#page-40-0)* classPC, *[39](#page-38-0)* data\_dogWalker, [10](#page-9-0) data\_dposs, [10](#page-9-0) data\_glass, [11](#page-10-0) data\_mortality, [12](#page-11-0) data\_philips, [12](#page-11-0) data\_VOC, [13](#page-12-0) DDC, *[2](#page-1-0)*, *[5](#page-4-0)*, *[8,](#page-7-0) [9](#page-8-0)*, [14,](#page-13-0) *[18,](#page-17-0) [19](#page-18-0)*, *[28](#page-27-0)*, *[30](#page-29-0)*, *[32](#page-31-0)* DDCpredict, [18,](#page-17-0) *[32](#page-31-0)* DI, *[2,](#page-1-0) [3](#page-2-0)*, [20](#page-19-0) estLocScale, *[16](#page-15-0)*, [22,](#page-21-0) *[40,](#page-39-0) [41](#page-40-0)* generateCorMat, [24,](#page-23-0) *[25,](#page-24-0) [26](#page-25-0)* generateData, *[24](#page-23-0)*, [25](#page-24-0) ICPCA, [26](#page-25-0) MacroPCA, *[8,](#page-7-0) [9](#page-8-0)*, [28,](#page-27-0) *[31](#page-30-0)[–34](#page-33-0)*

outlierMap, [33](#page-32-0)

MacroPCApredict, [31](#page-30-0)

plot.default, *[33](#page-32-0)* plot\_cellMCD, *[7](#page-6-0)*, [34](#page-33-0)

transfo, *[9](#page-8-0)*, [36](#page-35-0) truncPC, [39](#page-38-0)

wrap, *[9](#page-8-0)*, *[23](#page-22-0)*, [40](#page-39-0)